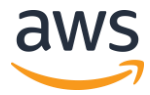

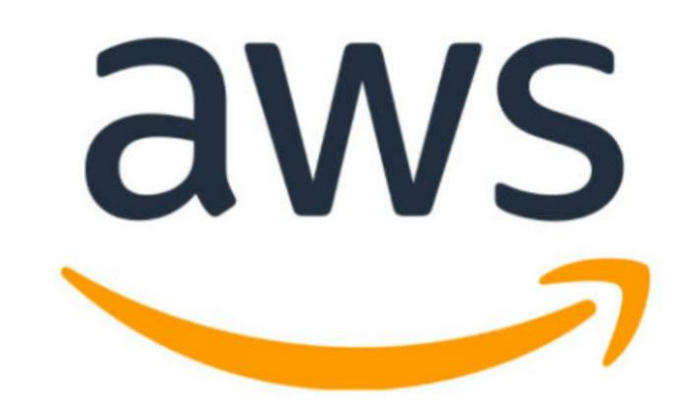

#### How to Build Serverless Data Lake Analytics with Amazon Athena

Raghu Prabhu, Global Business Development Manager for Data Lakes

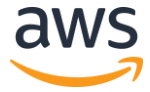

#### **Agenda**

- Introduction to Data Lake architecture on AWS  $\bullet$
- Introduction to Athena  $\bullet$
- How does Athena work  $\bullet$
- Demo  $\bullet$
- Athena Workgroups walkthrough  $\bullet$
- Q&A  $\bullet$

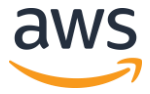

## Amazon Athena is an interactive query service that makes it easy to analyze data directly from Amazon S3 using Standard SQL

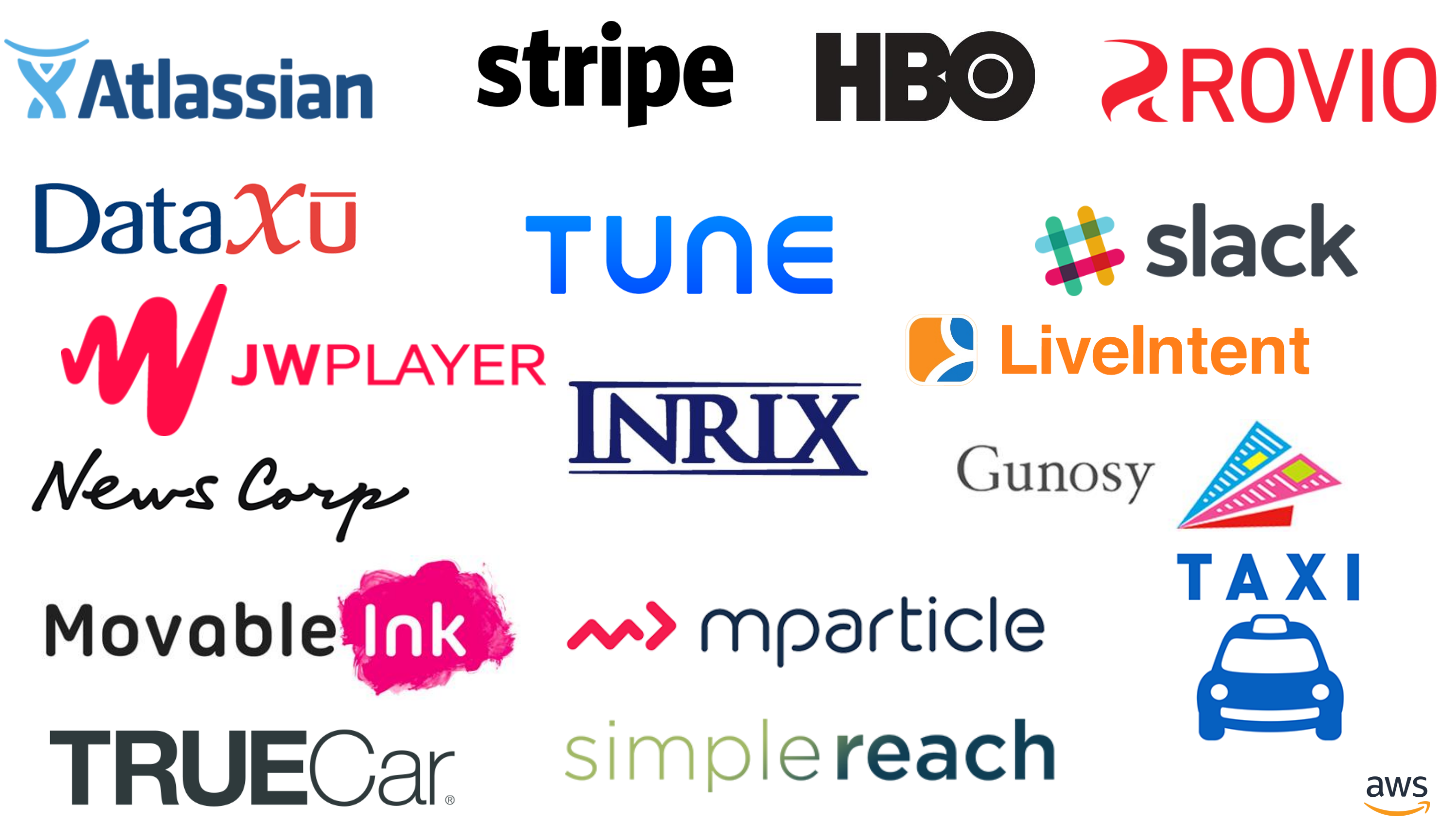

# # slack

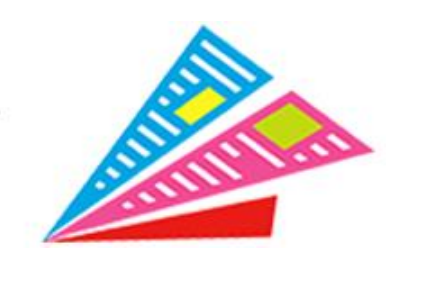

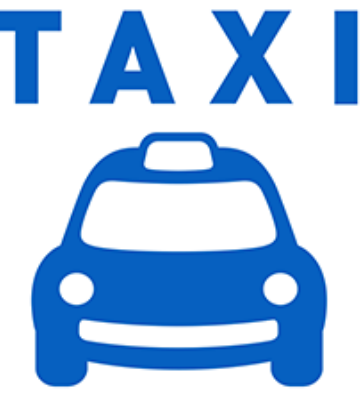

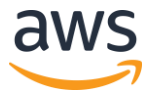

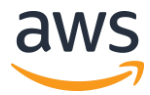

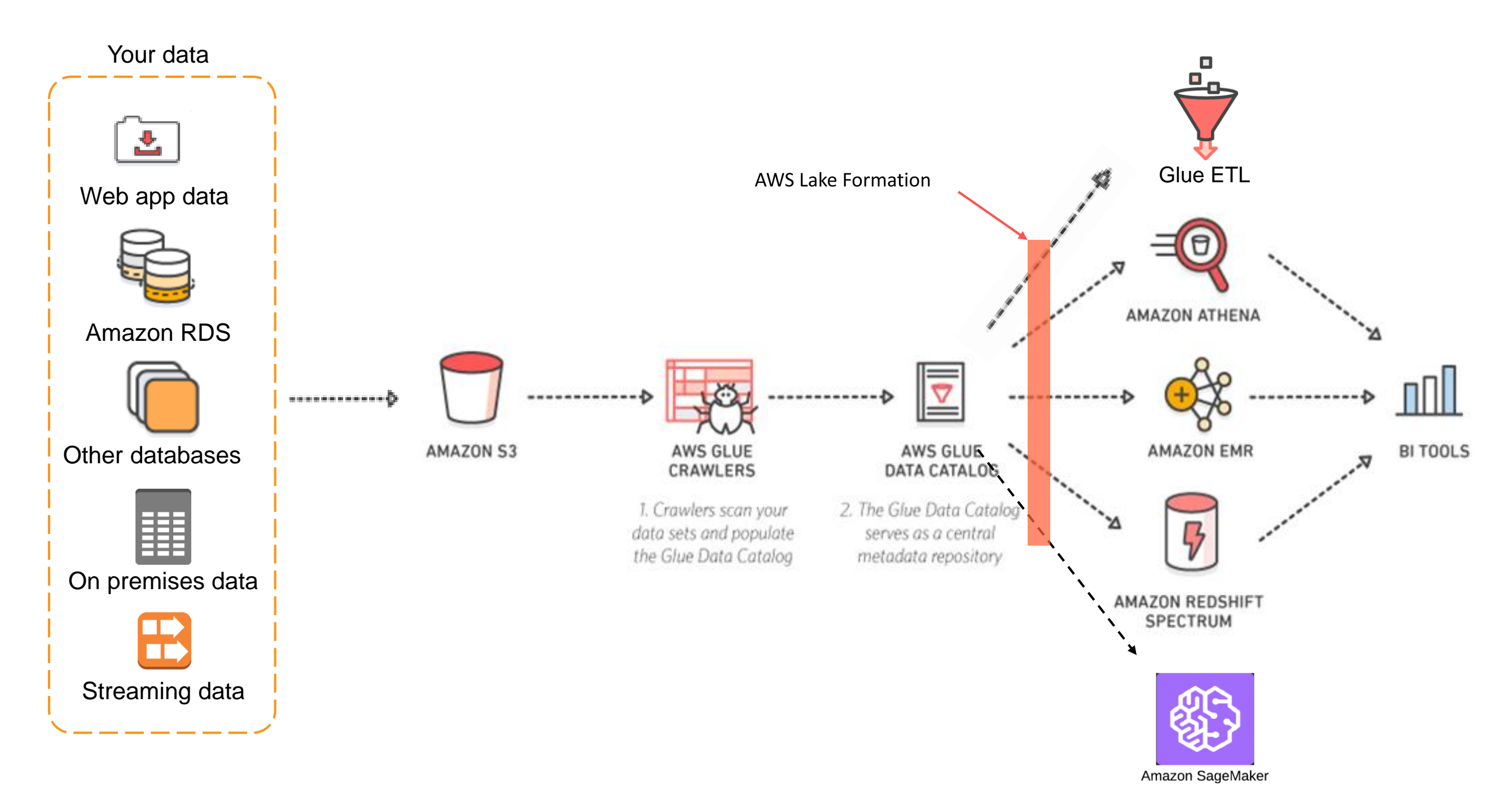

#### Data Lakes on AWS

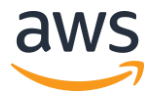

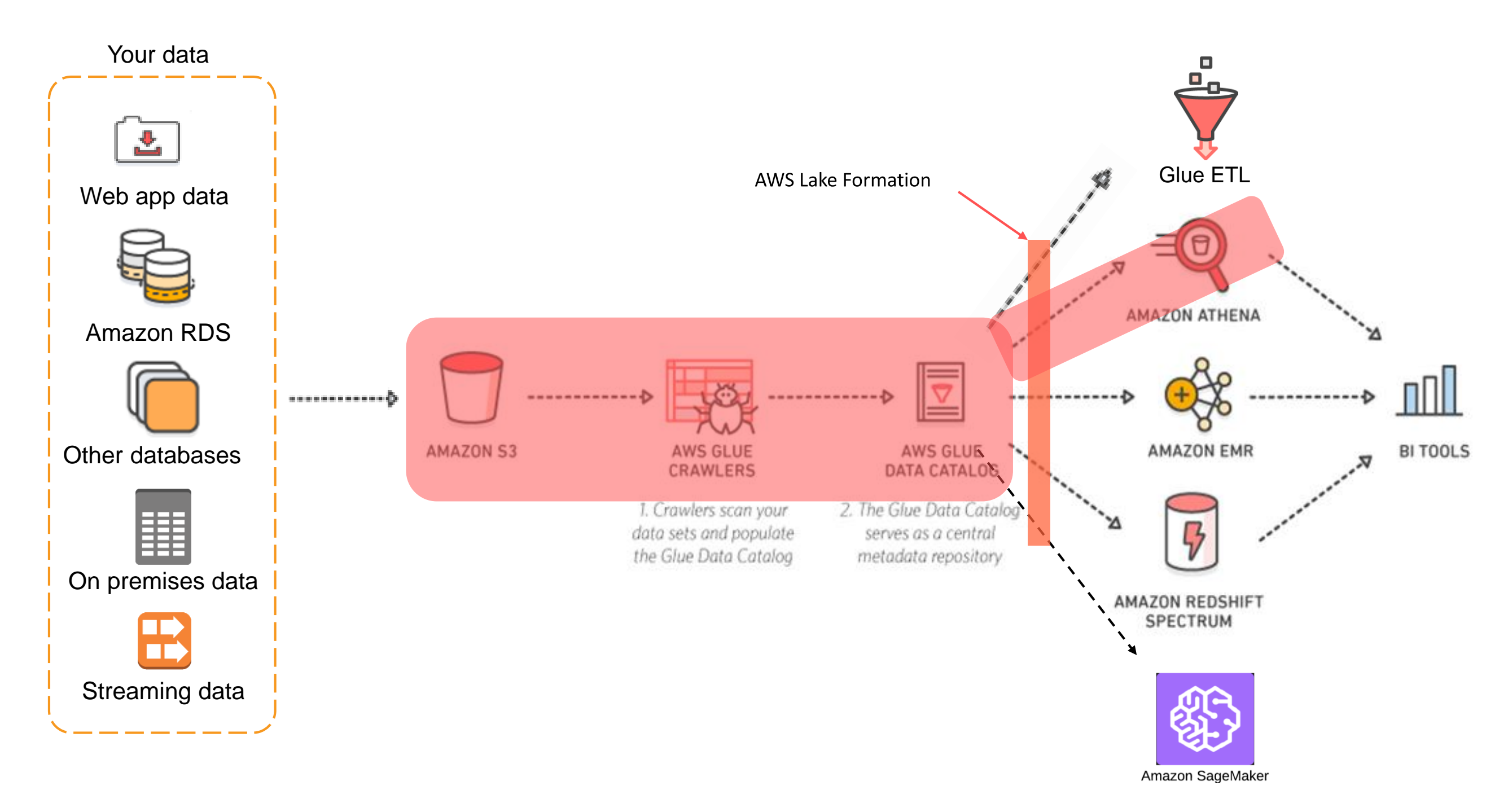

#### Data Lakes on AWS

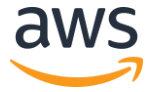

## **How does Athena work?**

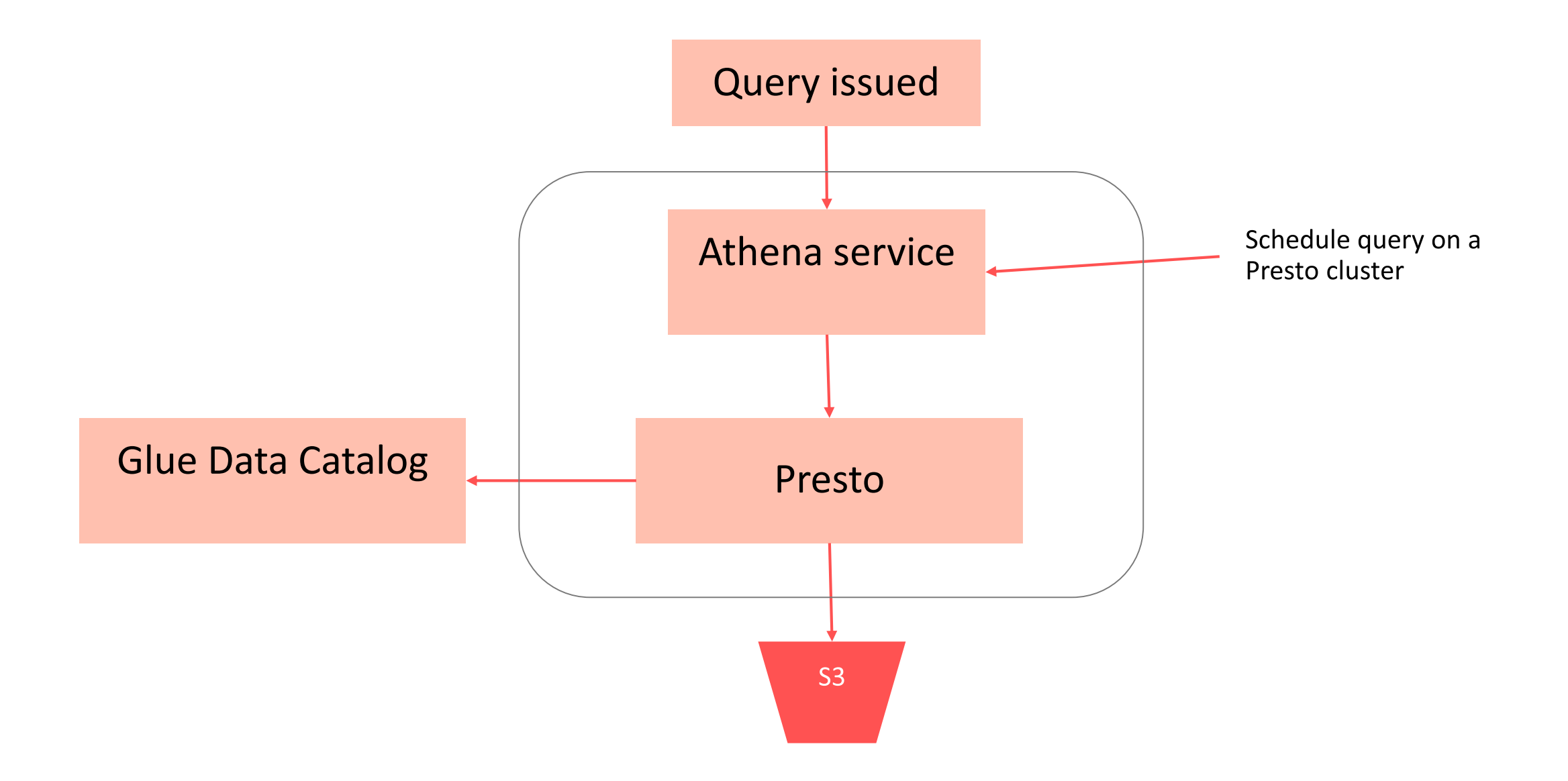

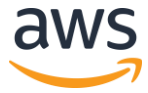

## **Value Proposition**

- Decouple storage from compute
- Serverless No infrastructure or resources to manage
- Pay only for data scanned
- Schema on read Same data, many views
- Secure IAM for authentication; Encryption at rest & in transit
- Standard compliant and open storage formats
- Built on powerful community supported OSS solutions

© 2019, Amazon Web Services, Inc. or its affiliates. All rights reserved.

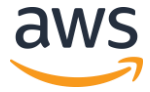

## **Demo**

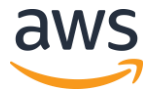

#### **Data Model**

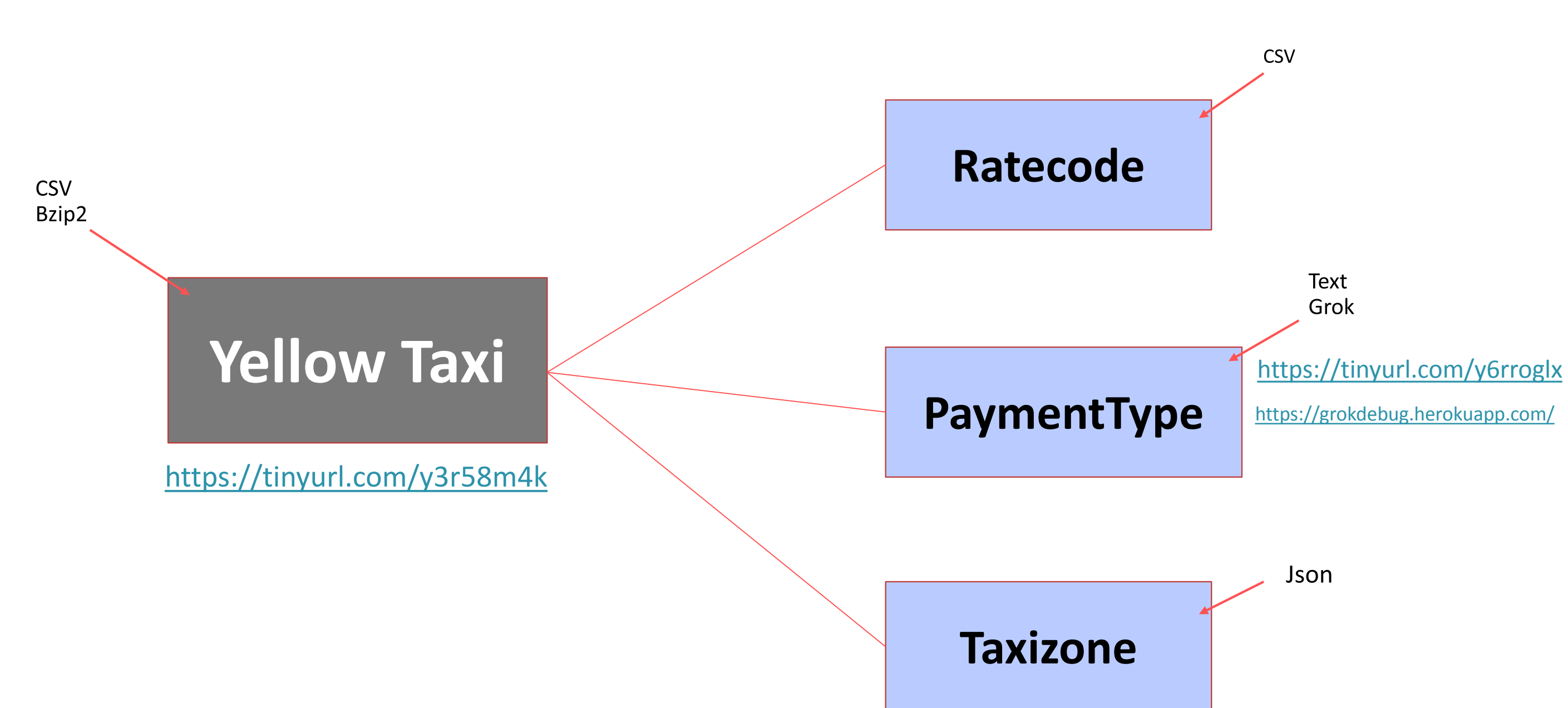

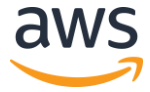

## **Query we want to run**

SELECT \* FROM demo.yellow

JOIN demo.paymenttype ON yellow.payment\_type = paymenttype.id

JOIN demo.ratecode ON yellow.ratecodeid = ratecode.id

JOIN demo.taxizone AS pu\_taxizone ON yellow.pulocationid = pu\_taxizone.locationid JOIN demo.taxizone AS do\_taxizone ON yellow.dolocationid = do\_taxizone.locationid limit 10;

© 2019, Amazon Web Services, Inc. or its affiliates. All rights reserved.

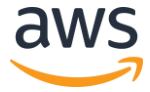

#### Let's look at data

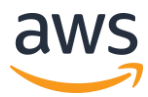

#### Simple Pricing

- DDL operations FREE
- SQL operations FREE
- Query concurrency FREE
- Data scanned \$5 / TB
- Standard S3 rates for storage, requests, and data transfer apply

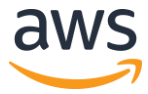

#### **Athena Workgroups**

#### Athena Workgroups are used to isolate queries between different teams, workloads or applications, and set limits on each query or the entire workgroup can process

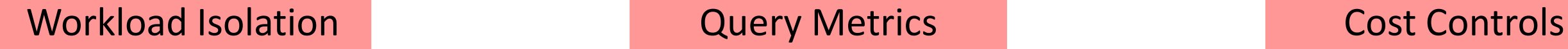

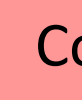

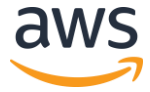

#### Athena best practices

Blogpost: <https://tinyurl.com/yxljfbsb> Re:Invent video: <https://youtu.be/JIviltfpul0>

Athena JDBC JDBC driver:<https://tinyurl.com/y6mqmxol> Instructions: <https://tinyurl.com/y5zodxm7>

Redshift Spectrum

Webinar: <https://tinyurl.com/yxhxdsyu>

#### **Resources**

© 2019, Amazon Web Services, Inc. or its affiliates. All rights reserved.

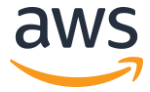

## **Thank you!**